# **Кыдырбек ӘЛҚОЖАЕВ**

# AG AU SGIREIRUK AG 31  $X$ aHE UGN A.M

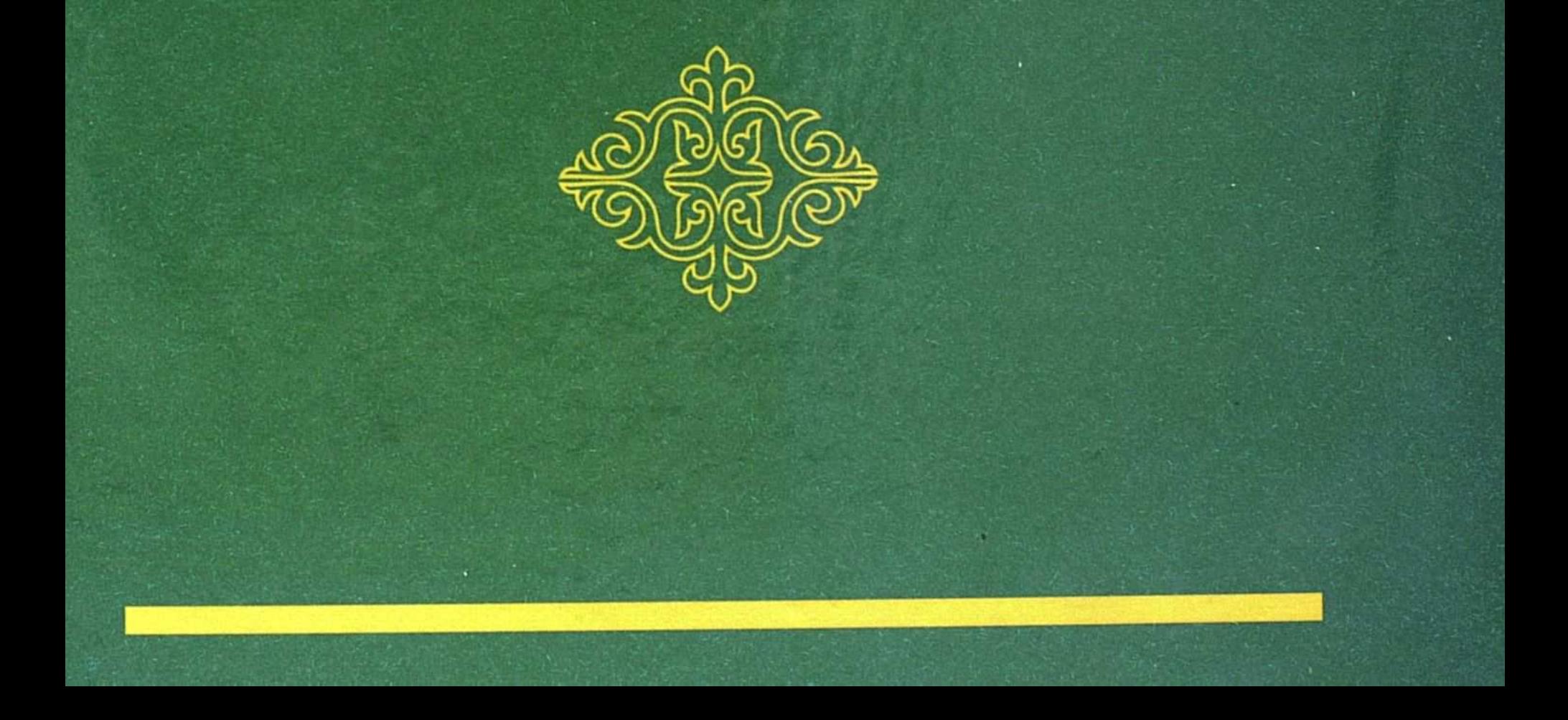

Қыдырбек ӘЛҚОЖАЕВ

# AGAU SGMEMURAG31 JCOHE UGNAM

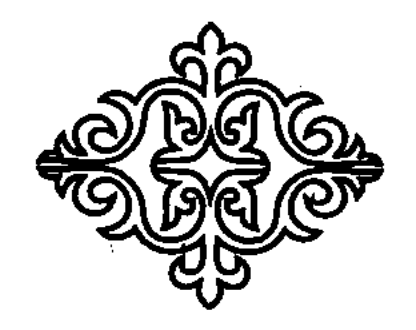

"Ан Арыс" баспасы 2007 жыл

#### **EEK** 83.3  $(5 \text{ Ka}) + 86.38$  $\Theta$  54

#### Казакстан Республикасы Білім және Ғылым министрлігі Л.Н.Гумилев атындағы Еуразия Ұлттық университетінің Ғылыми Кеңесінде мақұлданды және баспаға ұсынылды

Пікір жазғандар:

Казақстан Республикасы Ұлттық Ғылым академиясының академигі, филология ғылымдарының докторы, профессор Р.Нурғали

филология ғылымдарының докторы, npocheccop K. Xycin

Жауапты ғылыми редактор:

филология ғылымдарының докторы, профессор Т.Журтбай

#### Әлқожаев Қ.Қ.

Ә 54 Абай эстетикасы және Ислам. – Алматы: "Ан Арыс" баспасы, 2007,  $-152$  б.

#### ISBN 9965-32-221-X

Филология ғылымдарының кандидаты Қ.Әлқожаевтың аталмыш оқу құралы ұлы Абайдың эстетикалық дүниетанымы мен көзқарасының калыптасуына, талғам-танымы мен қабылдауына әсер еткен Ислам өлемімен сабақтастығын жан-жақты қарастыру, олардың құндылығын, көркемдік сипаттары мен өзіндік ерекшеліктерін анықтау сынды мәселелерді зерделеуге бағытталған.

Еңбек кіріспеден, екі тараудан және әдебиеттер тізімінен құрала отырып, жоғарғы оқу орындарының және филология факультеттерінің окытушылары мен студенттеріне, арнайы курсты оқитын әдебиетшілер мен абайтанушыларға, сондай-ақ көпшілік оқырманға арналып лайынлалған.

$$
\Theta \frac{4603020000}{00(06)-07}
$$

**ББК 83.3 (5 Қаз) + 86.38** 

© Әлқожаев Қ.Қ., 2007 © "Ан Арыс" баспасы, 2007

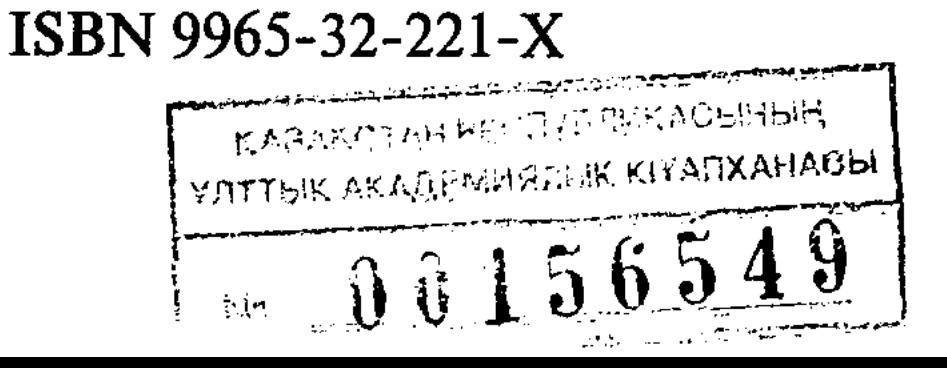

#### Экем - Элкожаев Корғанбек Башарулының рухына арнаймын!

Автор.

Өлең кетті... Менен талай бақ тайды. ("Жыртық үйдің құдайы бар"... Сақтайды.) Әкем кетті, қиқар кісі енді үнсіз ешкашан кеп есігімді қақпайды.

Келмейді енді қала кезіп бір адам ұлын іздеп сөз бен ұйқас құраған. Жүрмейді енді алып ұшып бір ата ұрпағының амандығын сұраған.

... Егіл! Төгіл! Бойда жалын лауласын. Тұрғанында жүрек аман. Сау басым... Нурын төгіп әке рухы көктегі, ырза болып аруағы бір аунасын. Бойда жалын лауласын!

Нұрлан Оразалин.

## АЛҒЫ СӨЗ

Уақыт пен кеңістікке тәуелсіз, бүкіл адамзат үшін құнды да қасиетті ұғымдар қатарын құрайтын, пәлсапаға негізделген ғылыми танымдық салалардың бірі — эстетика. Оның табиғи болмысы, қоғамдық функциясы, әлеуметтік моральдық сипаты, талғамдық және тәрбиелік мән-мағынасы адамды үйлесімді әсемдік әлеміне жетелейтін дүниетанымның алтын қазығы болып табылады, сондықтан эстетикалық танымның, талғамның және оны көркем ой арқылы қабылдаудың айрықша көріністері өнер мен әдебиет туындыларында ерекше нысанмен сараланады. Осыған орай, аталмыш оқу құралы эстетика мен сөз өнерінің тоғысуында пайда болған, жоғары адамгершілік қағидаттарына сүйенген адамзаттың бүкіл эстетикалық пайымдау жолындағы парасат харекетін:

Адамзатқа не керек:

Сүймек, сезбек, кейімек.

Харекет қылмақ, жүгірмек,

Ақылмен ойлап сөйлемек,  $-$  /Абай, 1986, 110/ деп бейнелей суреттеген ұлы Абай шығармаларының көркемдік әлемін талдауға бағытталған. Әрине, бұл тақырып қазақ әдебиеті үшін тың емес, себебі Абайға, оның көркем ойына соқпай өткен қаламгер, ғалым, зерттеуші кемде кем. Поэзиялық туындылардың теориялық негіздерін, көркем образдар жүйесі сөз болғанда, немесе ақынның пәлсапалық дүниетанымы талданғанда, оның эстетикалық көзқарасының ерекше асқақтығы, үйлесімділігі, тақырып идеясының кеңдігі, мағыналық астарының жүйелі логикафилософиялық категорияға құрылғаны аталып өтеді. Абайдың акындық пәлсапасының қалыптасуы, оның рухани өсу жолы мен танымдық бастауы, эстетикалық әлемі ғылыми зерттеулерде жан-жақты қарастырылып келеді. Бұл ретте Абайтанудың ғылыми мектебін қалыптастырған ғұлама, көркем ой иесі М.Әуезовтің орны ерекше. Ол өзінің Абайдың өмірі  $\boldsymbol{4}$ 

мен шығармашылығы туралы отыздан аса мақалалары мен "Абай (Ибраһим) Құнанбаев" атты монографиясында /2, 71-180 / ұлы ақынның "жүрегіне терең бойлап", "жұмбақ" та ойлы адамның өмірі мен өлеңін жан-жақты пайымдап, тұжырымдап, абайтанудың бағыт-бағдарын анықтап берді. Академик С. Қирабаев: "Абай жазушы өмірінің мән-мағынасына айналды"  $/3$ , 88 / — деп атап көрсеткендей, Абай М.Әуезовтің қаламгерлік көркем әлеміне, ғалымдық нысанасына айналды.

Оқу құралының мақсаты - ұлы Абайдың эстетикалық дүниетанымы мен көзкарасының қалыптасуына, талғам-танымы мен қабылдауына әсер еткен Ислам әлемімен сабақтастығын жан-жақты қарастыру, олардың құндылығын (ценность), көркемдік сипаттары мен өзіндік ерекшеліктерін анықтау, себебі Ислам діні - адамзат дүниетанымында ерекше орын алған. қасиетті таным жүйелерінің бірі. Қазақ даласына VIII-IX ғасырдан бастап тарай бастаған ислам қазақ халқының геосаяситанымдық мүддесі ортақ этнос ретінде қалыптасуына аса зор ықпалын тигізді. Соның негізінде Ислам дүниетанымының эстетикасы, оның адаты (идеалы) мен пікірі (танымы) рухани ұлттық салт-дәстүрімізге тереңдей сіңді. Соның бір айғағы ретінде Ислам дінінің негізі "Құран" мен "1001 хадистің" адаты мен танымдық жолының қазақ халқының рухани дүниесіне, жырына, өлеңіне, соның ішінде жазба жәдігерлеріне, ұлы Абайдың шығармашылық мұрасына қандай әсері болды деген мәселелерді талдау, сол арқылы "Ислам құндылықтарының" көркем ой әлеміне ықпалын саралау аса қажет болып отыр.

Абай өмір сүрген заман мен қоғам түрлі қарама-қайшылықтарға, қилы психологиялық-философиялық тарихи тартыстарға, толы болғандықтан, кемел жасқа келіп терең өмір пәлсапасына жүгінген, ой тұңғиығын кезген ақын болмысының адамның адамдық қалпын сақтап қалатын "жан сұлулығына" руханиэстетикалық азық іздеуі заңды. Сол себепті, сұлулыққа құштар, әсемдікке талпынған, асқақтыққа тәнті Абайдың Ислам әлеміне келуі де сол табиғи сабақтастықтың нәтижесі деп пайымдауға болады. Демек, тамырласқан байланысты, қосарланған эстетикалық бірлікті ақынның көркемдік әлеміндегі исламдық таныммен арасындағы біте қайнасқан мағыналық тұтастықты айқындау, саралау оқу құралы көздеген міндеттер қатарын құрайды. Адам жанын, оның ішкі әлемін түсінуге, жоғары эстетикалық ұғымдармен байланысын саралауға бағыттала отырып, қазақ әдебиетінің, оның төрінен орын алар шығармаларының асқақтығын дәйектеуге тырысқан бұл еңбекті жоғары оқу орындарында қазақ әдебиетінен дайындалған дәрістерде,

арнаулы курстарда, сондай-ақ жалпы ғылыми көпшілікк пайдалануға болады. Құралдың теориялық мәселелері кіріспеден екі тараудан және қорытынды мен әдебиеттер тізімінен жинақ талған.

Оку құралындағы эстетика категориясы туралы теориялы тұжырым-қағидалар, "Абай эстетикасының Ислам идеяларғ тұрғысынан табиғатын зерттеп, зерделеуден туған қорытындыла негізінде бұл пәнді жеке жариялап, оқырман қауымға ұсынуғ болады. Сондай-ақ, орта мектептер мен жоғарғы оқу орындары на Абайтану дәрістерінде, арнаулы лекциялар мен курстарғ оку кұралы және көмекші құрал ретінде пайдалануға болады.

### **KIPICITE**

Қазақ әдебиетінде кенже қалып келе жатқан ғылыми мәселелердің бірі - эстетика ілімі, оның категориялары мен құндылықтар аясы. Өнер атаулымен біте қайнасқан бұл ұғымға көркем шығармашылық туралы пікір қозғаған адамның соқпай кетуі мүмкін емес, сондықтан да көркем шығармаларды талдағанда, сұлулық, әсемдік, эстетикалық сипаты секілді тұжырымдар үнемі тілге тиек болады. Абайдың өлеңдері де эстетикалық жағынан талдана отырып, образды сөз "қиыстыру" жүйелері, суреттелген теңеулері мен түрлі әсірелеу формалары сөз сұлулығы, мағына асқақтығы тұрғысынан зерттеушілер назарына іліккелі қашан. Аталмыш тізбектер негізін құрайтын Ислам құндылықтарының эстетикалық сабақтастығынан өрбіген "адаттар" мен пікірлер әр ұрпақ алдындағы өзектілігін мәңгілік сақтайтын жоғары рухани категориялардың қатарына жататындықтан, барша адамзаттың алдында тұрған негізгі мәнді сұрақтардың бірі – оның болашағы, ертеңгі күні, ұрпақ саналылығы, бүгінгі шытырман уақытта осынау бір "жан сұлулығы", "жан сарайы", үйлесімділік, асқақтық сияқты ұғымдар мен сөздердің түп төркініне үңілу, олардың өмірмен байланысын саралау.

Эстетика, мораль, рухани биіктік – өз өзектілігін ешқашан жоймайтын адамзаттық категориялар. Исламның эстетикалық қағидалары мен олардың тұңғиығында жатқан ой жүйелерінің маңызы да солардың қатарынан ерекше орын алады, сондықтан Абайдың көркемдік әлемі де жаңа сипатқа ие болып, тың бағытта қайта сұрыпталып, зерделеуді қажет етуде. Осы орайда, бұл оқу құралының негізгі мақсаты Абайдың шығармашылық әлеміндегі Исламның, оның қағидаларының алатын орнын, атқарған қызметін анықтау, олардың аралық сабақтастығын эстетикалық тұрғыдан пайымдау, сөйтіп, қазақ әдебиетіндегі рухани жан сұлулығы мәселелерін "жоғары үйлесімділік"

 $\overline{7}$ 

тұрғысынан зерделеу болып табылады. Абай эстетикасы мен орыс әдебиетінің А.С.Пушкин, М.Ю.Лермонтов, В.Белинский, Н.Г.Чернышевский секілді өкілдерінің эстетикалық ойпікірлерімен сабақтастығы М.Әуезов, С.Мұқанов, З.Ахметов, Ж. Ысмағұлов, Ә. Қалмырзаев еңбектерінде жан-жақты зерттелгендіктен, еңбекте төмендегідей мәселелерді саралау міндеті қойылды:

- эстетиканың теориялық негіздерін сұрыптап, оның ислам құндылықтарымен байланысын және түркі топырағындағы таралу тарихын жинақтап, шолып көрсету;

- эстетикалық ұғымдардың Абай қабылдауындағы өзгешелігін саралау;

— діни құндылықтардың эстетикалық сипаты мен Исламның жан азығына айналған рухани қағидаларын талдау;

- Абайдың эстетикалық дүниетанымының қалыптасу жолын және оның Ислам қағидаттарымен сабақтастығын анықтау;

- Абай талғамындағы эстетикалық категориялардың "Құран", "Хадиспен" байланысын жинақтау;

- Абай шығармаларынан туындайтын Ислам мәселелерін саралау және оның бүгінгі рухани-көркем әлемдегі мәнмағынасына сипаттама беру;

Бұл оқу құралы - эстетикалық категориялар мен Ислам құндылықтары арасындағы байланыс пен ерекшеліктерге арнайы тоқталған алғашқы еңбектердің бірі, себебі ғылыми айналымда әлі толық қалыптаспаған "Ислам эстетикасы" деген ұғымның негізгі құндылықтары қазақ әдебиеті негізінде талданып, Абай мурасы Ислам эстетикасы тұрғысынан зерделенген, сөйтіп, оған теориялық әрі ұлттық таным, дәстүр, ой-сезім тарапынан назар аударылған. Ұлы сөз шеберінің ақындық әлемі пәлсапалық, исламдық дүниетаным тұрғысынан қарастырылғандықтан, ақын поэзиясындағы "Уақыт, Қоғам, Адам" секілді үштік ұғымның Ислам идеяларына сүйене зерделенуі оқу құралының негізгі мәселесін құрауда, ал эстетика іліміндегі сұлулық, асқақтық, үйлесімділік туралы идеялар мен трагедиялық, комедиялық категориялардың үштасқан бірлігімен Абай поэзиясының негізгі нышандары талдау объектісінің өзегі болып отыр. Эстетикалық категорияларды, оның ғылым саласы ретінде калыптасуын, даму жолын, ислам аксиологиясымен байланысын, Абайдың көркемдік өлемін және өзара ерекшеліктерін талдап, саралап, тұжырымдауда жүйелі - кешенді зерттеу әдісі, ал Абай поэзиясының ішкі табиғатын тану мақсатында "Құран" аяттары мен шарттары, пайғамбар "Хадистерінің" ой-тұжырымдары,

өсиет-нақылдары қағидаларын сипаттауда салыстырмалы әдіс қолданылды.

Эстетиканың жалпы теориялық негіздері туралы Аристотельдің, Платон, Сократ, Ю.Борев, Ю.Барабаш, Л.Н.Столович, В.Асмус, Ш.Герман, В.Скатерщиков және т.б., ислам эстетикасының негіздеріне В.Гегель, Ф.Ницше, И.В.Гете, В.Белинский, Ю.Тынянов, Я.Эльсберг, Л.Тимофеев, Л.Долгополов, В.Бартольд, Е.Бэртельс, М.Әуезов, А.А.Мавдуди, М. Мырзахметов, Ғ. Есімов сынды ғалымдардың еңбектері, ал Абайдың көркемдік әлемін саралауда және қазақ әдебиетінің теориялық принциптерін пайымдауда А.Байтұрсынұлы, М. Әуезов, А. Нұрқатов, Қ. Жұмалиев, З. Ахметов, З. Қабдолов, Т. Кәкішев, С. Қирабаев, Ш. Елеукенов, Р. Нұрғали, Ә.Нарымбетов, С.Қасқабасов, М.Базарбаев, С.Әшімбаев, Р.Бердібаев, Ш.Сәтбаева, Ә.Қалмырзаев, Ш.Ыбыраев, Ж. Ысмағұлов, Т. Жұртбаев, Б. Майтанов, Т. Шапаев секілді белгілі ғалымдардың зерттеу жұмыстары еңбектің теориялық және методологиялық негізін құрады.

 $1 - ra p a y.$ 

# АБАЙДЫҢ ЭСТЕТИКАЛЫҚ МҰРАСЫ ЖӘНЕ ИСЛАМ ҚҰНДЫЛЫҚТАРЫ

#### І.1. ЭСТЕТИКА ҰҒЫМЫНЫҢ ҚАЛЫПТАСУЫ ЖӘНЕ КАЗАҚ ӘДЕБИЕТІНДЕГІ ӘСЕМДІК МӘСЕЛЕСІ

Әдебиеттегі көркем шығарманың өзіне ғана тән ұлттық сипаты, эстетикалық нәрі болары хақ, дегенмен эстетиканың дүниежүзілік деңгейдегі заңдылықтарымен шектесетін, сабақтасатын ортақ адамзаттық құндылықтар да жоқ емес. Сұлулықтың сиқырлы сырын ашатын, әсемдікке тәнті жандүниенді арбайтын, әдемі әлемнің төріндегі көңіл-күйінді тербеп, сезімінді селт еткізер эстетиканың құдірет күші сөзбен салынған кез келген көркем дүниеде сезілмей қалмақ емес. Жүрегі жылы, ақылы алғыр жанның сөз өнеріңдегі эстетиканың әсер етер тылсым күшін талғам таразысы арқылы қабылдап бағалары хак, сондықтан да, ең алдымен, әлем сахнасына дара шыққан, ұлттық шектен асып табиғи бітім болмысымен, нәрлі де сырлы касиетімен адамзат атаулының мәдениетіне ортақ мұра ретінде орнығып, сұрыптаудың сынынан өткен эстетикаға, оның ғылым саласы ретінде қалыптасып, дамуына шолу жасаған орынды.

Адам болмысының басты рухани нысанасы – сұлулықты түсіну және жан сұлулығына ұмтылу. Заман ағымы мен қоғамдық құрылыс сұлулық туралы өнердің даму бағыты мен талдау жүйесіне әртүрлі эстетикалық көзқарастағы ағымдарды қалыптастырып, дін, идеология арқылы ықпал еткенімен де, оның түпкі нысанасы мен мақсаты, негізгі заңдылықтары өзгерген жоқ, өйткені эстетикалық заңдылықтардың басты танымдық негізі - жан азығы, яғни рухани дүние өзегі. Ғасырдан ғасырға көшкен сайын эстетикалық танымнығ маңызы артып, әрбір танымдық белестен өткен сайын оларға деген сұраныс та ерекше мәнге ие болып отыр. Әсіресе, қазіргі кезде ұлттың рухани мұрасын, адамның адамгершілік қасиетін  $1.0$ 

сақтап қалу мәселесі исі адамзат алдында, оның ішінде қазақ халқының таным тарихы алдында тұрған көкейтесті рухани міндет болып табылады. Сезім мен сенім, иман жүзділік пен адалдық, парасат пен өнеге шарттарына негізделген бұл құндылықтар әр кезде өркениетті қоғамның ерекше назарын аударып келеді. "Көзбен көрген, ішпен сезген" (Абай) қайталанбас эстетикалық құбылыстарға деген ынтығушылық, жүрек тұңғиығынан бастау алған сазды әуен әлеміне деген құштарлық (еліктеу, Аристотель), жүрек пернелерін дірілдетер жақсының шарапатына деген қызығушылық (құдірет әлемі, Платон) – әсемдікті жырлауға, оған өшпес рухани ескерткіш орнатуға ықпал етуші шарттар болып табылады.

Осындай жан өрісін кеңейтер адам болмысының қырсырлары, ішкі дүниесі эстетика ғылымының негізгі ұғымдарын құрайды. Пәлсапалық дүниетанымның биік шоқтығы болар эстетиканың әр сипаты, өзіндік ерекшелігі - терең саналық ізденістің, пайымдаудың нәтижесі, сондықтан да аксиологиялық\* негізде құрылған абсолюттік\* идеал, гуманизм\* қағидалары адам атаулының өзіндік қабылдауынан нәр ала өркендеген. Эстетика ғылымының тарихы мен заңдылықтарын зерттеген белгілі ғалым Ю. Борев: "Эстетика - жалпыхалықтық байлықтардың тарихи шарттылық жағдайындағы мән-мағынасы туралы, олардың игерілуі, қабылдануы, сезінуі және бағалануы хақындағы ғылым. Бұл ғылым адам іс-әрекетіндегі дүниені сұлулық заңдарына сәйкес қабылдаудың жалпы қағидаларынан тұратын философиялық тұжырымдар желісінен құралады" деп атап көрсетеді. /4, 5/. Демек, эстетика ғылымының нақты өрісін, объектісін шектеу немесе оның орнын дәл нақтылау мүмкін емес. Ол өзінің тарихи дамуы барысында танымдық та, теориялық та жағынан өзгеріп, толығып отырған. Осыған орай, карастыратын мәселелер аясы да, эстетикалық көзқарастар көкжиегі де әрдайым даму, жинақталу үстінде болды.

Эстетика бірде философия объектісі ретінде дүниені тану мағынасында қолданылса (грек философтары, пифагоршылар), бірде поэтика мәселелеріне бұрылып, өнер мен табиғат сұлулығы жайындағы жалпыфилософиялық проблемаларды қозғайтын ғылым саласына айналды (Аристотель). Оны әрі қарай тереңдете зерттеп, диалектикалық заңдылықтар тұрғысынан дәлелдеген әл-Кинди мен әл-Фараби. Сол сияқты эстетикаға бір дәуірде мемлекеттік бақылауға алу міндеті де қойылып, тәрбиелік кызмет жүктелді (Платон), сөйтіп эстетика ережелері этика ғылымымен жақындастырылып, біртұтас пән ретінде қаралды (Сократ). Эстетиканың шегі қаншалықты кең болса, ол туралы

пікірлер мен түсініктер де соншалықты әр қилы. Әр ғұлама эстетиканы өзінше қабылдап, өзінше пайымдап, тұжырым жасауға тырысты. "Шын мәнінде-өмір өзінің барлық сан-қилы құбылысымен, – табиғат, адам, оның еңбегі, оның әрбір әрекеті арқылы өзімен эстетикалық қарым-қатынас орнатуға шақырады, біздің жан дүниемізді ерекше бір көңіл-күйге бөлейді (эмоциональное состояние), біз оны сулулық пен әсемдік көзқарас тұрғысынан бағалаймыз" /5, 3/. – деген пікірге сүйенген, өмірдегі сұлулық туралы әр адамның пікірі әр түрлі болып келетіні түсінікті. Өйткені әр субъектінің табиғатпен, болмыспен, өмірмен қарым-қатынасы да бір-біріне ұқсамайды. Кез келген адам өзінің көріп-түйгеніне, дүниетанымына сүйенеді, ендеше, эстетика ғылымының әлі де толық жүйеленбеген қоры соның нәтижесі болып табылады.

Эстетикалық таным - жұмбаққа толы, көпшілікке жариялана бермейтін ерекше сезіммен, өзгеше түйсікпен қалыптасатын құбылыс. Эстетикалық ой-сананың алғашқы қалыптасу сатысы тусында: эстетика дегеніміз — ерекше құбылыс емес, ол солай болуға тиісті шындық деген түсінікте болды. Мәселен, көне гректер бүкіл болмысты және сұлулық әлемін "космос" деп танып, бүгінде дербес эстетикалық категория ретінде қабылданған – асқақтық (возвышенное), үйлесімділік (гармония) сияқты ұғымдарды - қоршаған ортаға, адам мен өнерге қарата қолданды. Грек ойшылдары сұлулық пен ақиқат (истина) негіздерін бір-бірімен ажырамас бірлікте қарастырды (Демокрит, Гераклит, Аристотель). "Аристотельдің эстетикасын оның: тіршілік дүниесі, мәні, төрт түрлі себеп, форма мен материя, мүмкіндік пен шыңдық, құдай және белгісіз түйсік дүниесі туралы ілімін оқып барып түсінуге болады" – дейді В. Асмус өзінің "Эстетика тарихы мен теориясының мәселелері" атты еңбегінде /6,93/. Аристотельдің шындықпен жанасқан бұл "ажырамас бірлігі" оның эстетикалық көзқарасының басты тұжырымына айналды. Платонның көзқарасы негізінде Аристотель өнер мен эстетиканы байланыстыра қарастырып, өзінің әйгілі "еліктеу теориясының" негізін салды. Көне грек философы өзінің "Поэтика" атты еңбегінде поэзия, музыка және драма жанрлары – еліктеуден туған өнер – деген қағида ұсынды. Ол: өнердің пайда болуы адамның еліктеу қабілетіне тікелей байланысты, шығарманың мазмұнымен қатар оқырманның, тыңдаушының әрі көрерменнің қабылдау дәрежесі, олардың қаншалықты әсер алғаны да аса маңызды мәселе деп есептеді. Ал Платонның пікіріне сүйенетін болсақ: барлық өнер атаулы сұлулыққа ұмтыла отырып, күнделікті шынайы өмірден

асқақтай көтеріліп таза, адам санасынан жоғары тұрған дүниелерге негізделіп, құдіретті әлемнің (божественный мир) тұңғиығына сүңгігенде ғана – эстетиканың ең жоғары көрінісі болып табылмақ /5, 11/.

Орта ғасырдағы эстетикалық ойлау жүйесі сол қоғамның әлеуметтік жағдайымен тығыз байланыста және соның бір көрінісі ретінде дамыды. Әртүрлі діндердің пайда болып, өріс алу кезеңімен пара-пар келген дәуірдегі эстетика да тек Құдайға -Құдай, Алла, Тәңір деген ұғымдарға қатысты өрбіді. Барлық философиялық, көркем, діни еңбектерде дүниедегі ең таза, барша сұлулық атаулының қайнар көзі, таусылмас бұлағы деп - Алла -Тағала, Құдай, Жаратушы образдары қарастырылды. Абсолютті рух, сезім тұрғысынан бейнеленген өнер туындылары құдай жолын ұстанды.

Ғылымды іздеп,

Дуниені көздеп,

Екі жаққа үңілдім - деп /7,114/ асылы ұлы Абай жырлағандай, барша жүйенің әрқайсысы осы екі арнаны шығыс пен батысты (сыншыл реализм тұжырымы бойынша) тең дәрежеде сусындаудан, «ол дүние мен бұл дүниенің (діни көзқарас немесе теологиялық тұжырым бойынша) «сыншыл ақылменң таразылаудан туады. Сол себепті эстетикалық пәлсапаның, эстетикалық пайымның қалыптасу тарихын да "... өнер өсемдігін түсіндіретін эстетикалық мектеп ашуды да өз міндетіне алған" /8,  $\overline{1}83/$ . Кез келген ғылым саласының қайсыбірін алмасаңыз, оның орта ғасырлық өрлеу сатысы араб ойшылдарының көзқарастарымен тығыз байланысты. Сол жолдың бір бөлшегі іспеттес сұлулық туралы ілім де араб өнерінен нөр алған болатын.

Ерте Орта ғасырдың бастапқы кезеңіндегі мұсылман эстетикасы – ислам дінін қабылдаған және араб тілін негізгі әдеби тіл ретінде пайдаланған халықтардың ойшылдары жасаған эстетикалық идеяларының жиынтығын құрады /9,40-41/. Онда әсемдік – өзіне құштарлық туғызатын, пайдакүнемдік ойлардан алшақ өтетін сана есебінде, сондай-ақ заттың өзінің мінсіз, жетілдірілген бейнесіне сай келуінің көрінісі ретінде сараланды. Көзге көрінетін пішіндер мен дыбыстардың сұлулығынан ләззат алу – олардың адамзат табиғатынан ерекше жақындығына байланысты деп түсіндіріліп, арнайы түрде қаралды (теолог және әдебиетші Ибн Хазм (994-1064), ғалым Ибн аль Хайсам (965-1039)). Философтар мен ақындар әлемнің сұлулығы туралы жазды (Фараби, Ибн Сина, Омар Хайям, Ибн Рушд). Мистикалық-пантеистік бағыттағы ойшылдар мен ақындарда

(Ибн өл-Араби (1165-1240)), Руми (1207-1273)) болмысқа ұқсатылған жаратылыс күллі әсемдік пен асқақтықтың уштастырылуы ретіндегі эстетикалық бағалау объектісіне айналды. Адам бойындағы сыртқы және ішкі сұлулық даралана талданды, соның ішінде интеллектуалды - иман сұлулығы айрықша бағаланды. Жан-жақты дамыған тұлғаға қойылатын талап -"әдеп" туралы ілім қалыптасты.

Оның әсері Абай шығармашылығында да байқалады. Акынның өзі жырлағандай:

Фзули, Шәмси, Сәйхали Науаи, Сағди, Фирдоуси. Хожа Хафиз — бу хәммәси Мәдәт бер я шағири фәрияд! / 7, 33/.

Абайлың ақындық жолда өзіне пір тұтып, медет сұраған шығыс шайырларының ықпалы тақырып аясындағы сабақтастық негізінде де көрініс тапты. Адамгершілік, қанағат, мейірім, адалдық, жомарттық, оқу-білім мәселесі, жақсылық пен жамандық сияқты мұсылман әлемінде "Құран" аяттары мен пайғамбар "хадистерінен" бастау алған идеялар есімдері әлемге әйгілі Шығыс жұлдыздарының өзіндік бағыт-бағдарын сұрыптады.

"Құран" аяттарындағы айтылған тұжырымдар өздерінің ақиқаттығымен және қарапайым ғана халық тілінің көркемдік әлемін танытатын сиқырлы да сырлы ақ өлең үлгісіндегі жәдігерлік екенін ескерген жөн. Мұны терең ұғынып қабылдау үшін кез келген адамға араб тілінің грамматикасы мен графикасын білу аздық етеді. Абайдай медресе дәрісін толық меңгерген дарынның ғана қолынан келері хақ. Ол туралы белгілі абайтанушы Ж. Ысмағұлов былай деп атап көрсетеді: "... Абай сол құранның бүкіл мазмұнын көркем шығарма қатарына жатқызып, жақсы өлеңнің үлгісі ретінде ұсынып отыр. Жай ұсынып отырған жоқ, құранның аяты мен хадисін өлең сөздің басы деп, яғни ішіндегі ең асылы деп бағалап, бірінші орынға қойып отыр" /8, 189/.

Әдебиеттануда өлеңдердің мазмұны мен пішінінің ("сөздер" мен "идеялар"), дәстүр мен жаңашылдық, эстетикалық бағалардың субъективтілігі мен объективтілігінің арақатынасы мәселесі, поэтикалық шығармашылық, көркем талғамдар мен нормалардың өзгеруі (эстетикалық талғам) проблемалары үлкен орын алды. Музыканың эстетикалық әсерінің ерекшелігі, оның шығу тегі, ол туралы пайымдауларды саралау, оның адамдардың көңіл-күйіне, әдет-ғұрпына және тәндік қалпына әсері мәселелері де араб ойшылдары тарапынан зерттелді. Суретші шығармасының шыншылдық қасиеті оны бағалаудын жоғары

өлшемі болды. Бояулардың тазалығы мен қанықтығы, суреттің нәзіктігі, үйлесімділігі, жеңілдігі, әсемдігі, тиянақтылығы, тұрлаулылығы орындалу шеберлігіне жатқызылды. Каллиграфия яғни, хүсныйхат өнері де жоғары бағаланды.

Жалпы, "орта ғасырдағы мұсылмандардың эстетикалық идеялары Еуропадағы орта ғасыр мен Қайта өрлеу дәуірінің эстетикасына елеулі ықпал етті" /9, 41/.

Тағы бір ерекше аталатын мәселе – неоплатонизмнің әсері. Неоплатонизм – бұл 3–6 ғасырларда ежелгі философиялық ілімнің негізін қалаған Платонның пайымдаулары мен Аристотельдің идеяларын бір жүйеге түсіру бағытындағы философиялық ойдың негізінде қалыптасқан пәлсапалық бағыт. Неоплатоншылар Платонның "бірлік", "ақыл", "жан" туралы диалектикалық ілімін одан әрі дамытып, болмыстың иерархиялық құрылым сатыларын анықтап, талдаумен шұғылданды. Осы бағыттың шығыс философиясында көрініс табуы туралы М.Әуезов өзінің "Абай (Ибраһим) Құнанбайұлы" атты монографиясында: "Ислам ғаламында грек философиясынан келген неоплатониктердің көп әсері бар еді. Мұсылман философтарында Бағдаттағы әл-Фараби сол жолда еңбек жазған. Кейін Аристотель философиясы да арабтар арқылы мұсылманшылық мәдениеті көлемінде көбірек өріс алып, тараған болатын. Көп мүсылман елдерінде және орта ғасырдағы Еуропа елдерінде де аттары мәлім болған мұсылман философтары Әбу-Әли Ибн-Сина, Ибн-Рашид сияқтылар бар еді. Ал атақты философтар өз замандарында исламның апологеттері аталған тар көлемнен шығып, үлкен ізденгіштік ойлар танытқан" /2, 181/ деп атап көрсеткен.

XII-XIII-ғасырларда батыста серілік, шығыста батырлық поэзияның белең алғанына қарамастан, сұлулықтың, жоғары пәктіктің кәміл бейнесі есебінде "Алла", "Құдай", "Жаратушы" тұрақты түрде қолданылды. Болмыс пен өмірді көркемдік эстетикалық дүниетаным ретінде қабылдаудың бағыты Леонардо да Винчидің, М. Сервантестің, В. Шекспирдің есімдерімен тікелей байланысты. Осы кезден бастап, шығармашылық өнердегі сұлулықты танудың өзгеше арқауы, жолы сараланды. "Өнер – шынайы өмір айнасы болуы керек" деп есептеді М. Сервантес, ал В. Шекспир өзінің кейіпкерінің аузына: "... театрдың мақсаты – табиғат құбылыстарын шынайы бейнелей алу" – деген секілді ой түйінін салды (Гамлет). Айналып келгенде, өнер мен табиғат, өнер мен өмір қағидалары ұштасқан бұл дәуір көркем ойлау жүйесіндегі жаңа беталыстың нышаны болды.

 $1:5$ 

XVII ғасырда Франция философы Никола Буало бастаған теоретиктер: эстетиканың мақсаты - өнердің нормаларын калыптастыруға негіз салу – деп қарап, "абсолютті сұлулық теориясының қайнар көзі - рухани бастау" деген тұжырымды үстанды. Соның нәтижесінде нормативті эстетиканың, яғни, поэтикалық шығармашылықтың ережелер жиынтығы жасалды. Олардың ойынша, бұл – өнердегі абсолютті сұлулықты қамтамасыз ететін негізгі фактор. Буалоның пайымдауынша, ол үшін: іс-әрекет, уақыт және орын бірлігі сақталуы талап етілуі керек. Бірақ аталмыш теория кейіннен бір жақты әрі мүмкіндігі шектеулі деп табылды.

Сөйтіп, кейіннен Англияда, Францияда, Германияда жаңа эстетикалық теорияның негізін жасау қолға алынды. Буржуазиялық-ағартушылық эстетикасы деп аталған бұл бағыт Дени Дидро мен Готхольд Эфраим Лессинг секілді ойшылдардың еңбектерімен тікелей байланыста қалыптасты. Азаматтық идеямен, халық өмірімен, тікелей байланыста қалыптасты. Басты мақсат – өнер мен өмір шындығын байланыстыру, табиғаттың кыр-сырларын ұғыну, мәнін паш ету /5, 14-15/.

XVIII ғасыр мен XIX ғасырдың І-жартысы аралығында эстетикалық дүниетаным мәселесі философиялық қағидалармен бірлікте қарастырылды. Ол И. Кант, В. Гегель сияқты философтардың есімдерімен тікелей байланысты. И.Канттың эстетикасы оның таным мен адам әрекеті жөніндегі тұжырымдарын біріктіретін ұғымға негізделген. Философтың пайымдауынша, сұлулық ешбір әсерсіз, тек өзінің тазалығымен ғана баршаға үнауға тиіс. Сол арқылы сана иесінің көңілі Алла Тағалаға – Құдайға ғана бағынуы керек, өйткені, дүниедегі ең таза да пәк болмыс - Құдай (... ибо только бог есть чистая форма). Құдай дүниенің бәрін қамтитын тіршілік бастауы болса, өнердің мақсаты - сол бастауды көркем оймен ұштастыру деп есептеді Кант /5, 17/.

В. Гегель де оз пайымдауын рухани болмысқа негіздейді. Ол: дүниенің түп мәні – құдіретті бастамаға (священное начало) келіп саяды деп түйіндейді. Соның нәтижесінде "абсолюттік идеяның әлемдік санасы" деген тұжырымын ұсынды. Сұлулық идеясының бейнелі және сезім формасында берілуінің барлығы эстетикалық идеяны тудырады -дейді ол /5, 18/. Таным мен болмыс мәселелеріне пәлсапалық тұрғыдан келетін философтар сүлулық пен эстетиканың мәнін мәңгілік абсолюттік болмыстан іздейді: олар - абсолюттік идея, абсолюттік рух тұжырымдары танымдық сананы таза құбылысқа бастайды Құдай – Алла – Жаратушы ұғымына соқпай, оның

 $1.6$ 

(Жаратушының) құдіретін өзінше қабылдауға негізделген пікірді калыптастыруға болмайды – деген қағиданы ұстанады.

Эстетика ілімінің даму тарихын қалыптастыруда ерекше үлес қосқан эстет-ғалымдардың қатарында Ресейдің белгілі әдебиет сыншылары мен өнертанушылары – А.И.Герцен, В.Белинский, Н.Г.Чернышевский және Н.А. Добролюбов сынды өкілдерін коса атауға болады. Олардың эстетикалық танымын талдай келе: "Бұл ғалымдар – бірде адам мен шындық арасындағы эстетикалық қарым-қатынасты жан-жақты қарастырса (Чернышевский), бірде-өнердегі реализм бағытын теориялық жағынан негіздеуге тырысқан (Белинский, Добролюбов, Чернышевский)" - деп жазды Ю.Борев (4, С.5). Шындыққа өрілген өмір көріністерін бейнелеуді талап ету, сөйтіп, сұлулық атаулыны күнделікті тіршіліктен іздеу - XIX ғасырдың II жартысындағы өмір сүрген Ресей ойшылдарының басты түжырымына айналды. "Әдеміліктің өзі шындыққа тән" деген Чернышевскийдің сөзі соған дәлел /5, 19-20/.

Сан ғасырлар бойы неше түрлі сана, таным сүзгісінен өткен бұл тұжырым-пікірлер эстетика ғылымын әр қырынан танып білуге, оның табиғатын ашуға бағытталды. Олар кейде бірбіріне қарама-қайшы келсе, кей тұста бір-бірін толықтырып, жалғастырып, дамытып отырды.

Эстетика ғылымының қалыптасу тарихының бір тармағы ретінде түркі топырағында өрлеп дамыған ой жүйелері де өзіндік рухани, этникалық өзгешелігі бар құндылықтар жиынтығынан тұрады. Сондықтан Абайдай дананы дүниеге келтірген халықтың өз тума әдет-ғұрпын, таным көкжиегін, ойлау, пайымдау жағалауын назардан тыс қалдыруға болмайды.

Дегенмен, кез келген халықтың санасында бекіген эстетикалық қабылдаудың өзіндік үрдісі, белгісі болатыны анық. Себебі сұлулыққа құштарлық адам баласының бойына жаратылысынан туа біткен қасиеттердің бірі болып табылады. Тек таным мен рухани өсу негіздеріне, кішкентайынан бойына дарыған кабілетіне қарай оның байқалу, даму дәрежесі әрқайсысында әртүрлі сипатқа ие болып, әртүрлі реңкте байқалады. Олай болса, әр халықтың тыныс-тіршілігімен, табиғи бітімімен біте кайнасқан бай сөздік қоры, асыл әдеби мұрасы да, ең алдымен, тәрбиелік, эстетикалық мақсатта туып өркендеді. Сонау халык ауыз әдебиеті үлгілерінен бастап, бүгінгі күнгі қазақ әдебиетінін озық туындыларының әрқайсысы адамзат үшін арналып жазылғандықтан, өмірлік сүлулық мәселелерін, табиғатпен тығыз қарым-қатынас орнатқан үйлесімділік сипаттарын бейнелеуге негізлеліп келеді. Сол себепті өзгемен қатар, өз төл

 $1.7$ 

топырағымыздан сусындаған эстетикалық алғынарттарды атамау мүмкін емес.

"... Көркем әдебиеттегі дәстүр туралы сөз бүкіл әдебиеттін тарихымен тығыз байланысты. Дәстүрді қоғам мен уақыт сипать анықтайды... Дәстүр дегенде, әлбетте, өнердің өрісін ұзартатын өміршен, ізгі қасиеттерді айтамыз" /10,6/ деген профессор Б. Майтановтың тұжырымы негізіне сүйене отырып, барлы құбылыстармен қатар эстетикалық үдеріс (процесс) те дәстүрл таным жолының жемісі деуімізге әбден болады.

(Кез келген өнер танымдық қасиеті мол, рухани болмысь терең мұраның қасынан ғана бой түзейді. Әр ұрпақ, әр буығ бірінші ата-анасының тәрбиесімен, екіншіден, ауыз әдебиет үлгілерінің лиро-эпостық, батырлар жырының ықпалымен, ерте гілер әлемінің қиял-ғажайып әсемдігінің әсерімен өсіп жетіледі Баршаға ынтызар сәбидің жүрегі, қабылдау қабілеті жақсы мен жаманды, ең елдымен, аңыз-әңгімелерде жырланатын кейіпкер лердің болмыс — тіршілігінің әсері арқылы ажыратады.)

("...Қазақ халқының баяғы заманнан бергі негізгі рухані азығы, мәдениеті, философиясы – ауыз әдебиеті болғандығы мәлім...)" /11, 3/. Олай болса, қазақтың жігіттерін батырлыққа қайсарлыққа, сұлулықты қадірлей әрі сыйлай білуге үндеген қыздарына нәзіктік пен әсемдіктің, асқақтық пен пәктіктін рухани бастауларын сыйлаған аталмыш жырлардың халықтығ эстетиканың төрінен орын аларына күмән келтіруге болмас "Алпамыс", "Қобыланды батыр", "Ер Төстік", "Ер Тарғын" "Қамбар батыр", "Қозы Көрпеш-Баян сұлу", "Қыз Жібек" "Айман-Шолпан", "Мақпал қыз" және т. б. бар сюжетті композициясы адам бойындағы ізгі қасиеттерді дәріптеуге, жағ сұлулығын аялай білуге шақыратын негізгі идеялық түйінге құрылды. Сондықтан қазақ халқының бүкіл ойлау жүйесін дұрыс қабылдап, ұғына білу үшін оның ауыз әдебиетін оқып барша жоғары – моральдық қағидаттарды жан-тәніңмен сезіне білуің керек.

Мақсаты бір болғандықтан бұл туындылар өзара ұқсас барлығында жағымды да, жағымсыз да кейіпкерлер кездеседі Әр образ типтік тұлға іспеттес, себебі жақсылықты насихаттаушы адамның бар іс-әрекеттері адалдықтың, әділдіктің, парасаттылықтың дара жолын таңдайды. Барлығында дерлік жақсылығ жеңіп, жамандық жеңіледі. Жақсылықты таратушылар дүниеге өзгеше болып туылып, өзгеше өсу кезеңдерінен өтеді. Мысалы батырлардың барлығы жыл санап емес, күн санап, сағат санап өседі. Ерекше асқан қайрат-күш соларға ғана дарыған құбылыс болып есептеледі. Аналары арыстан мен жолбарыстың етіне

жерік болып, болашақ баланың бар бітім-болмысы айрықша тылсым сабақтастықпен беріледі. Сол себепті эстетиканың асқақтык, үйлесімділік, сұлулық секілді категорияларының алғашқы үлгілері ауыз әдебиетінде пайда болды десек те орынды. Теориялық түсінігі қалыптаспаса да, ұғымдық шеңбері сол кездің өзінде, халық санасындағы, табиғи жаратылысындағы қабылдау арқылы ауыз әдебиеті үлгілерінде көрініс тапты. Бұл бір ішкі кажеттіліктен, жан сарайының сұранысынан пайда болған туындылар деуімізге де болады. Мәселен, XV-XVIII ғасырларда қазақ қоғамы үшін батырлар жыры маңызды болса, XIX-XX ғасырларда ақындар айтысы, лирикалық жанр ерекше қызмет атқарып, оның басты функциясы эстетикалық бағытқа негізделді деген тұжырымдар келтіріледі. Жалпы "...көркем өнердің түріне айналған жанрлар ең алдымен эстетикалық функция атқарады, содан кейін басқа мақсат көздейді" /110, 20/.

Эстетикалық абсолютизм халық ауыз әдебиеті үлгілерінен де байқалады. Құдай бейнесі, ұлы жаратушы образы мұнда да аталады. "Ислам діні тарағанға дейін Көк Тәңірге, Жер-су Тәңіріне және Ұмай анаға сыйынатын ежелгі түріктер адамның жаралуын да аспан денелерімен байланыстырып қарағаны ертегіаңыздардан жақсы мәлім. Мұндай көріністерді, әсіресе, қазақтың қиял-ғажайып ертегілерінен жиі ұшыратуға болады" /12, 93/ деген белгілі әдебиет зерттеушісі Н. Келімбетовтің пікіріне дәлел ретінде эпостық жырларда жиі ұшырасқан бірнеше сөз орамдарын келтірейік: "Жар бола көр, жан жасаған құдайым" (Көрүғлы), "Тар жолда әмән құдай өзі мейірбан", "Әрқашанда пірлер сені қолдасын", "Жалғыз балам бір Аллаға тапсырдым" және т. б. Әрине, жырлардың көпшілігі, тіпті барлығы дерлік, ұрпақтан-ұрпаққа ауызша жырлау арқылы жеткізіліп отырғандықтан, еш өзгеріссіз, сонау бастапқы қалпында жеткен жоқ. Сол себепті бұл тіркестердің мағыналық болмысы сақталғанмен, курылымдық сөз жүйесі өзгеріске ұшырауы да әбден мүмкін, сөйтіп түркі халықтарының тек орта ғасырдан бастап қана ойлау жүйесінен өткен "Алла", "Құдай" секілді ұғымдарының қолданылуы да сондықтан болар деп есептейміз.

Түркі топырағында ерте заманда туындаған сан ғасырлық жазба жәдігерлердің де қай-қайсысын алып қарасақ, бүгінгі күннің талабына сай эстетикалық дүниетаным тұрғысынан аса құнды, маңызды. Сол мұралардың келесі жігі – Орхон-Енисей жазба ескерткіштері (VI-VII ғ.ғ.), яғни "Күлтегін", "Білге қаған", "Тоныкөк" жырлары. Олар ежелгі түркі мемлекетінің көрнекті әскери қолбасшысы Күлтегін (684–731 ж.), оның ағасы

Білге Қаған (683–734 ж.) және Қағанның кеңесшісі, ақылгөй қарт Тоныкөк туралы тасқа жазылған әдеби мұралар. Олардың көркем сөз ескерткіштері ретіндегі де эстетикалық мәні зор. Ғалым Н.Келімбетовтің: "Көне түрік қағанаты дәуірінде, дәлірек айтсақ, VIII ғасырда әрбір әрпі құлпытасқа қашап жазылған, әрбір сөзі адамның жан жүйесін еріксіз тебірентетін, әрбір шумағы астарлап айтылған ой-толғаныстарына толы, қадым замандардан сақталып, бізге жеткен сөз патшасы бүгінгі оқырманына да әмірін жүргізеді - оған эстетикалық ләззат беріп, ой мен сезім әлеміне жетелейді" /12, 30/ деген пікірі де соған дәлел. Бұл жырлардағы ерлік, батырлыққа байланысты қаһармандық пафоста асқақ жырланған жолдар жиі ұшырасады, сөйтіп, тыңдаушысын отансүйгіштік, патриоттық сезімге жетелейтін, биік рухани идеалға Тәңірге табыну сияқты көңілкүйді, эмоцияны оятар сиқырлы сезім сырына бөлейтін құдіреті бар екенін аңғартады.

Жоғарыда Көк Тәңірі,

Төменде қара жер жаралғанда,

Екеуінің арасында адам баласы жаралған... /13, 10/.

"Күлтегін" жырындағы бұл жолдар – түркі халқының дүниетанымында қалыптасқан дәстүрлік наным – сенімін аңғартатын факті. Ал Көк Тәңірді ұлықтау мағынасы эстетикалық асқақтық категориясымен үндес келеді. Бұл абсолюттік идеядағы аскактык, сондай-ақ адам баласының іс-әрекеттеріндегі үйлесімділік шарттарына құрылған жырлары" әрқайсысы сұлулықты, қоршаған ортаны ерекше таныммен қабылдаудан туындаған.

Эстетикалық элементтерден құралған тағы бір әдеби мұралар - көне жазбалар. Олардың қатарында өзгеше аталатындары -"Оғыз-наме" (XII-XIII ғ.) және "Қорқыт ата кітабы". Екеуі де қазақ халқының ғана емес, бүкіл түркі елінің аксиологиялық кундылықтарын өзіндік ерекшелігімен, заман сұранысына сай бейнелеген шығармалар болып табылады.

"Оғыз-наме" жырында Оғыз қағанның әскери жорықтары, батырдың кең майдан соғыстағы ерлік істері мадақталады. Шығарманың негізгі идеясы – елді ауыз бірлікке шақыру, ерлікке, адамгершілікке үндеу. Сол себепті асқақтық дәрежесіне көтерілген іс-қимылдардың әрқайсысында қаһармандық сипат басым түсіп отырады. Қайрат пен батырлықты жырлау арқылы халықтың сыртқы жауға деген рухын көтеру мақсаты көзделді. Сонымен катар, өзіне дейінгі дәстүрлі жолдың жалғасы іспеттес, бұл жырда да сұлулықтың ең әсерлі көрсеткіші ретінде қыз келбетін марапаттау орын алған:

Аспаннан бір көк нұр түсті. Күннен де шұғылалы, айдан да сәулелі екен. Оғыз қаған (оған) жақын барып көрді: Сол жарық сәуленің ішінде Бір қыз отыр (екен). Жүзінде оттай алаулаған, Бейне бір Алтын (Темір) қазық шоқ жұлдызындай

Жарқырап тұрған нұрлы меңі бар екен... /13, 70/. Бұл өлең жолдарынан сұлу қыздың әсем жүзін, әдемілігін сипаттаған сол ежелгі түркі ру-тайпаларының ұғымындағы көрікті әйел образын суреттеген эстетикалық танымы аңғарылса керек. Асқақтық, көз тартар сұлулық әр сөздің астарында байқалады: "көк нұр", "жарық сәуле", "шоқ жұлдыз". Осы жерде түркі халқына "көк" деген сөздің қаншалықты қастерлі болғанын ескерсек (Көк Тәңірі - мысалға), халықтың қабылдауындағы сұлулықтың да соншалықты бір биіктікпен, тіпті табынумен пара-пар есептелгенін ұғына аламыз. Ары қарай:

Көзі оның аспаннан да мөлдір көк,

Шаштары оның толқынындай өзеннің,

Тістері оның бейне маржан секілді..., – деп (13, 70 б.) келген әсірелеу формалары сөзімізді тиянақтай түседі. Моңғол-татар басқыншылығына дейін түркі халықтарының сыртқы пішінінде біршама өзгерістер болған деген тарихи дерекке сүйенетін болсақ, олардың қарашығының көк болып келгеніне дәлелді осы "Оғызнаме" жырынан таба аламыз – "көзі оның аспаннан да мөлдір KOK..."

"Қорқыт ата" кітабынан да эстетикалық, трагедиялық, комедиялық, асқақтық, сұлулық сияқты категориялардың үрдісін байқауға болады. Мысалы: "Самайы ағарған баба көрікті, ақ сүтіне тойғызса, бала емізген ана көрікті, сүйікті ағайын-туған көрікті, үлкен үйдің қасына тігілген отау үй көрікті", "Жеті бұлақтың хош иісін түлкі білер", "Қай жерде сұлу жер барын бөкен білер", "Жібек шатыр үйдің нәзік жібі көрікті", "Өнегелі бала көрікті"-деп келетін жолдардың мағыналық болмысында түркілерге тән сұлулық бейнелері терең пәлсапамен берілген. Кітапта эстетикалық ұғымның шеңбері моральдық-адамгершілік, құндылық, қасиет ұғымдарына дейін кеңейтілген. Сол себепті халық санасындағы биік құндылықтардың әрқайсысы эстетикалық көрік тұрғысынан қарастырылған. Асқақтықтың өзіндік берілу өзгешелігі байқалады. "Тәкаппарлықты Тәңірі сүймес" - деген діни-мистикалық жолдардың "Делі-Домрул туралы" хикаясында түйіні кең таратылып айтылады. (V-тарау). Бұл мысал тәмсіл әңгімеден

 $2<sub>1</sub>$ 

Ислам дінінің әсері байқалады. Адам баласы тағдырдың жазуына шек келтірсе, күпір болады деген ой ашық білдірілген, сонымен катар жары үшін "жанын беруге" баратын әйел қасиетін мадак ету көзделген. Осыған үндес аңыздар қазақ ауыз әдебиетінде де кездеседі, сондықтан аталмыш сарынның кең таралғандығы сезіледі.

Ескерте кететін жай, әр толғау "Азып-тозып келген пақырға Тәңірім сауабын берсін, ей ханым!", немесе "О, жоғары мәртебелі ұлы Тәңірі, дос-жар болсын, медет берсін, ей, хан ием!" деген жалбарыну, сыйыну сөздерімен аяқталып отырады.

Жоғарыда келтірілген мысалдар қазақ халқының эстетикалық танымындағы өзіндік бағытты байқатып қана қоймады, онын әр дәуірдегі құндылықтар жүйесін, пір тұтқан, қастерлеген рухани, эстетикалық сұрыптауларын жинақтаған асыл мұра ретінде бағаланатынын да дәлелдей түседі.

Эстетикалық ойдың қалыптасуын құраған бір кезең – орта ғасыр, М. Қашқаридің "Диуани луғат ит-түрік", Ж. Баласағұнның "Құдатғу білігі", Насреддин Рабғузидың "Пайғамбар шежіресі", А. Иүгінекидің "Хибат ул хақайығы" және т. б. ескерткіштер. Эстетикалық құндылықтардың этникалық өзіндік үрдісін байқатарын бұл әдебиет үлгілері "белгілі бір қасиетті", ұғымның бейнесі ретінде беріліп" ("Құдатғу білік") – /14, 50/

бүкіл адамзатқа ортақ аксиологиялық ерекшеліктердің тұтастығын құрады, мәселен, "ақыл көркі - тіл, тілдің көркі сөз, кісі көркі - жүз, жүздің көркі - көз" /14, 50/ деп келген жолдар - ішкі жан сұлулығын, сыртқы тән көркемдігін бейнелейтін эстетикалық элементтер.

М. Кашкаридің еңбегі де Платон, Аристотель сомдаған эстетикалық идеализм көріністерімен ұштасып, абсолютизмнің образды бейнесін жырлауға арналады. Адам бойында кездесетін шегінен шыққан асқақтыққа, тәкаппарлыққа ұласқанда, сабасына түсу үшін, онан да асқан ұлылықтың барын, биік абсолютизм тек соған ғана лайық екенін автор баса ескертеді. Тәңір алдындағы адам баласына тән сұлулық, асқақтық сол адамзатқа сай шартты ұғым екені түсіндіріледі. Сөйтіп, эстетикалық рухани аскактык есебінде М. Кашқари де Тәңір бейнесін мадақтайды. Эстетиканың түркі топырағында дамып қалыптасуының ең үздік үлгісін танытар көрсеткіші - жыраулар поэзиясы. XV ғасырдан бастап дамыған қазақ ақын-жырауларының шығармалары да сұлулыққа, әдемілікке негізделіп, қоғамның, өздері өмір сүріп отырған заманның әлеуметтік сипатымен үштасып жатты. Сондықтан Асан Қайғы, Қазтуған, Доспамбет, ІЦалкиіз, Жиембет, Ақтамберді, Бұқар секілді жыраулардың,

 $2\overline{2}$ 

Көтеш, Шал, Жанақ және т. б. ақындардың өлеңдері ақылөнегеге, қазақ халқының қастерлеген құндылықтарын мадақтауға, биік құдіреттің, күштің барын мойындауға негізделеді. Сол арқылы дәстүрлі орныққан эстетикалық ұғымдардың желісі құрылады: Шал ақынның "Жігіт туралы", "Әйел туралы" деген өлеңдері үш түрлі мінезді сипаттаудан тұрады, Немесе: Ақтамберді жыраудың мына бір жолдарына үңілейік:

Арудан асқан жан бар ма

Жылқыдан асқан мал бар ма,

Биенің сүті сары бал -

Қымыздан асқан дәм бар ма!/15, 68/.

Бұлардың әрқайсысы ақынның жеке эстетикалық қабылдауын, талғамын ғана байқатып қоймайды, сол сияқты оның рухани-мәдени таным дәрежесін де танытады.

#### \* \* \*

Эстетика ілімінің мақсаты, оның қарастыратын мәселелері және басқа да философиялық категориялардан айырмашылығы, оның табиғи болмысы іспетті мәселелер көкжиегі әр кезеңде әртүрлі көзқараста, әртүрлі дәрежеде сөз етілгеніне қарамастан, ол бүгінгі күннің өзінде де тың тұжырымдармен барынша толықтырылып, терең талдаулардың танымдық тақырыбына айналып келеді. Соның ішінде:

1. Эстетикалық көркем әлемнің табиғаты және оның болмыс пен өнердегі әр қилы, көпжақты көріністері; 2. Адамның өмірге деген қарым-қатынасының эстетикалық принциптері; 3. Өнер табиғаты мен оның заңдылықтары туралы негізгі мәселелер әлі де тұрақты тұжырымын тапқан жоқ, талқылану, талдау, пікір алысу, түсіну, түсіндіру дәрежесінде қалып отыр.

Шығармашылық өнер мен оның заңдылықтарын ой елегінен өткізу үдерісі — өзара байланыста қатар дамитын сабақтас құбылыс. Мәселен, Аристофан, Леонардо да Винчи, Шекспир, Мольер, Гете, Шиллер, Толстой, Достоевский, Абай, Шәкәрім, М. Әуезов және т. б. көркем ой алыптарының эстетикалық көркемдік әлемін талдаған зерттеушілерді олардан бөліп қарауға болмайды. Сондықтан да эстетикалық ойдың қалыптасуына теориялық еңбектер де ерекше үлес қосты. Әсіресе суреткердің дүниені эстетикалық тұрғыдан қабылдауы мен сезінуі, олардың көркемдік әлемі хақындағы пікірлері аса құнды. Өйткені, эстетика әлемінің негізін талдау мен оқып-үйрену және оның қағидаттарына негізделген көркем туындыны дүниеге әкелу өзара баламалы процесс емес. Себебі әр адамның ойлау жүйесібелгілі бір заңдылықтардан тыс жүзеге асырылатын құбылыс.